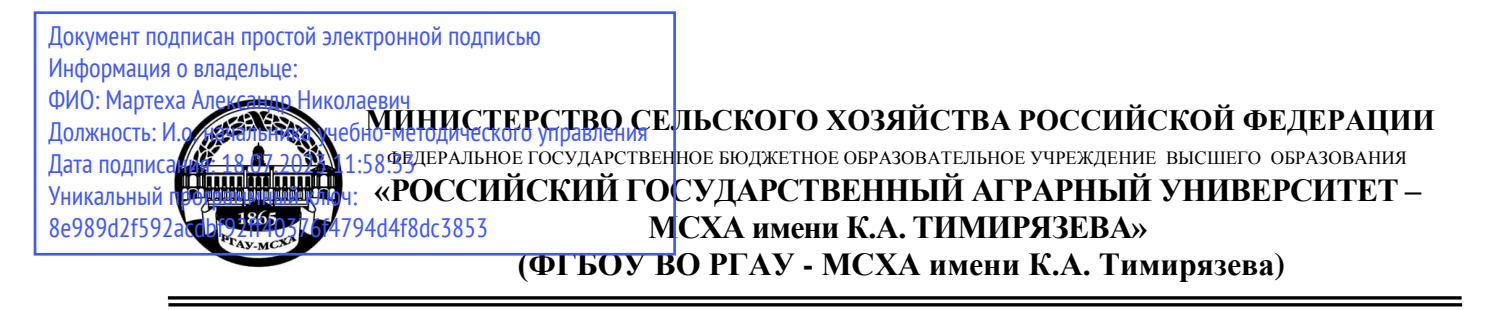

Институт агробиотехнологии Кафедра химии

**TAK** нальника унебного A.C. Marbeen 2022 г.  $74$ 

## **Б3.02(Д) ВЫПОЛНЕНИЕ И ЗАЩИТА ВЫПУСКНОЙ КВАЛИФИКАЦИОННОЙ РАБОТЫ**

для подготовки магистров

## ФГОС ВО

Направление: 35.04.03 –Агрохимия и агропочвоведение Направленность: Химико-токсикологический анализ объектов агросферы

Форма обучения очная Год начала подготовки 2022

Москва, 2022

## Составители: Дмитревская И.И., д.с.-х.н., доцент Белопухов С.Л., д. с.-х. н., профессор

«10 » июля 2020 г.

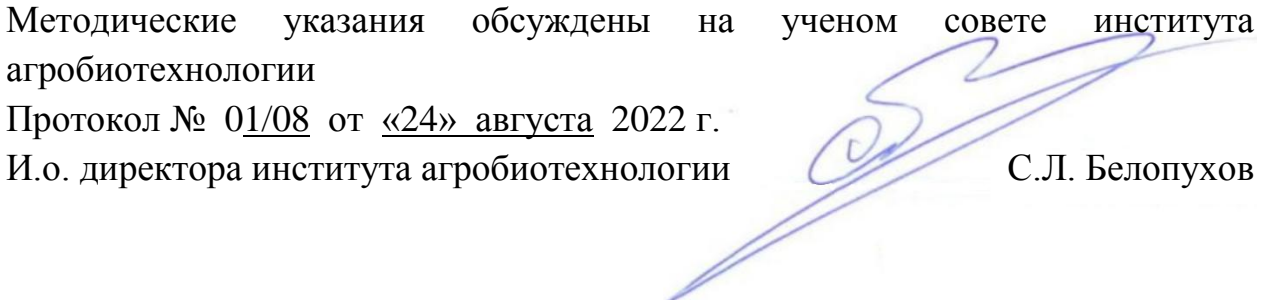

**Согласовано:**

Председатель учебно-методической комиссии  $\mathcal{A}\left(\text{left},\text{left}\right)\right)$  Н.Н. Лазарев

Протокол № 1 от «13» августа 2022 г.

# **СОДЕРЖАНИЕ**

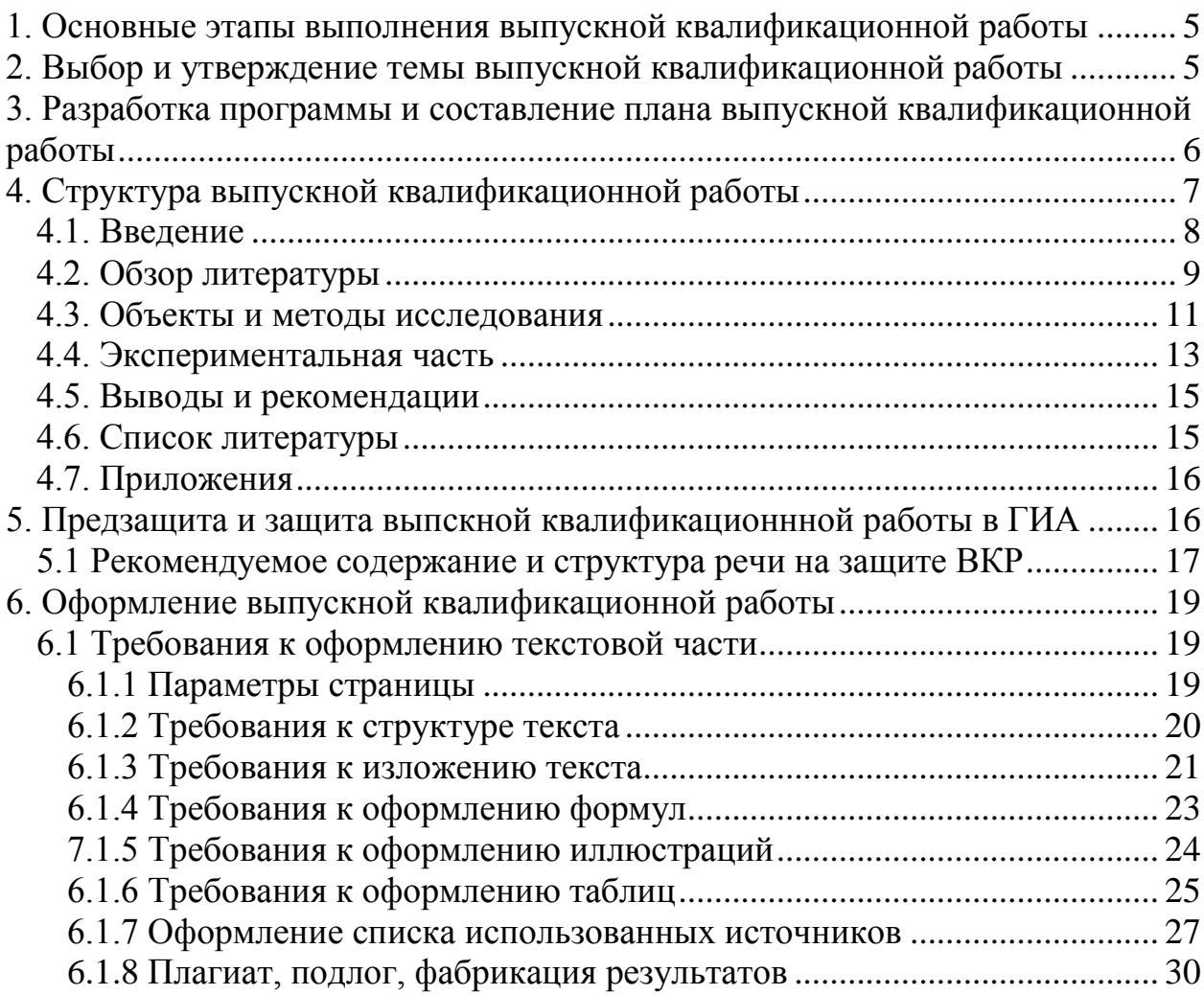

#### **Введение**

Методические указания разработаны на основе Федерального государственного образовательного стандарта высшего образования по направлению 35.04.03 – Агрохимия и агропочвоведение, направленности (профиль) «Химико-токсикологический анализ объектов агросферы» (квалификация «магистр»).

Цель методических рекомендаций – детальное изложение процесса подготовки и защиты выпускной квалификационной работы (ВКР) по данному направлению.

Выпускная квалификационная работа – вид итогового аттестационного испытания по направлению 35.04.03 – Агрохимия и агропочвоведение (степень «Магистр»). ВКР носит научно-исследовательский и научно-производственный характер, является самостоятельным и логически завершенным исследованием актуальных проблем в области соответствующей магистерской программы.

Выпускная квалификационная работа – это научный труд, выполненный в форме рукописи, представляет собой выпускную квалификационную работу научного содержания, которая имеет внутреннее единство и отражает результаты разработки выбранной темы. Она должна представлять собой законченную научно-исследовательскую или научно-производственную работу, выполненную самостоятельно под общим руководством научного руководителя и соответствовать современному уровню развития аграрной науки, а ее тема должна быть актуальной.

Магистр должен обладать широкой эрудицией, фундаментальной научной базой, умением критически осмысливать информацию, полученную из литературных источников и интернет, владеть современными методами исследования, информационными технологиями, методами обработки полученных результатов, умением анализировать полученные данные, сопоставлять их с аналогичными исследованиями других авторов, делать четкие и ясные выводы, подтверждающие поставленные задачи исследования.

Магистерская диссертация должна основываться, как правило, на двухлетних исследованиях и содержать экспериментальный материал.

Написание магистерской диссертации предполагает:

- систематизацию, закрепление и расширение теоретических и практических знаний по направлению магистерской подготовки, их применение при решении конкретных задач;
- развитие навыков ведения самостоятельной работы и овладение методикой
- исследования и экспериментирования при решении научных проблем и вопросов;

- применение современных актуальных методов исследования.

Магистр должен в краткой и четкой форме с логической последовательностью раскрыть творческий замысел автора, содержащий анализ литературы по теме, характеристику объекта и методы исследования, описание проводимых экспериментов и их результаты.

Ответственность за полноту, объективность и научную достоверность, представленных в магистерской диссертации материалов, несёт студент-автор данного исследования.

## <span id="page-4-0"></span>**1. Основные этапы выполнения выпускной квалификационной работы**

К основным этапам выполнения ВКР следует отнести:

I этап - *подготовительный,* включающий в себя выбор темы исследования выпускной квалификационной работы, назначение научного руководителя, утверждение темы руководителем программы, определение объекта, где будет выполняться работа, выдачу задания, составление программы и рабочего плана научно-практического исследования магистерской диссертации.

II этап - *основной* (организация и проведение исследования), подбор источников информации, изучение и анализ научной и специальной литературы, составление библиографии (списка использованной литературы), а также других источников первичной информации. Проведение собственного исследования, получение экспериментального материала, изложение его содержания, анализ полученных данных с привлечением литературных источников, подтверждение достоверности полученных данных с помощью статистических методов, выводы, рекомендации производству (если работа имеет прикладной характер), Оформление выпускной квалификационной работы, подготовка презентации и изготовление раздаточного материала.

III этап - заключительный, подготовка к предзащите и защита выпускной квалификационной работы перед членами Государственной аттестационной комиссии (в соответствии с установленными сроками графика защиты выпускной квалификационной работы).

## <span id="page-4-1"></span>**2. Выбор и утверждение темы выпускной квалификационной работы**

Важнейшими критериями выбора темы являются: ее актуальность, социально-практическая значимость, степень разработанности (освещенности) в научной литературе, возможность наблюдения объекта изучения, проведения эксперимента в реальных условиях.

Примерная тематика магистерских работ представляется руководителем магистерской программы. Студент оформляет выбор темы, написав "Заявление о выборе темы диссертации", в котором может быть указана фамилия будущего научного руководителя диссертации. Студент может выбрать тему из предложенного списка или сформулировать ее сам, предварительно согласовав ее выбор с руководителем магистерской программы. Руководитель магистерской программы утверждает тему диссертации и назначает научного руководителя диссертации. **Формулировка темы выпускной квалификационной работы с указанием**  **научного руководителя, утверждается приказом по университету и изменениям не подлежит.** Студент получает от своего научного руководителя **задание** на выполнение выпускной квалификационной работы, которое утверждается руководителем магистерской программы (заведующим кафедрой) (Приложение 3).

<span id="page-5-0"></span>По каждой магистерской программе один преподаватель может одновременно руководить не более чем пятью диссертациями.

## **3. Разработка программы и составление плана выпускной квалификационной работы**

На основе предварительного анализа изучаемой проблемы разрабатывается программа её исследования. Программа – это документ, содержащий методологическую и методическую информацию (подходы) к научному поиску. Эта форма реализации общих и специальных принципов, приемов научного познания, в которых обязательно должны быть: цель, задачи, методы. Программа является обязательным исходным документом любого исследования, независимого от того, является ли это исследование теоретическим или прикладным.

Разработка исследовательской программы предусматривает необходимость обоснования теоретической и практической актуальности темы, характеристики степени разработанности проблемы, определения цели и задач, объекта и предмета исследования, выдвижения гипотезы, определения и интерпретации основных понятий темы, характеристики методов исследования. Составление плана исследования проводится после окончательного уточнения темы, цели и задач исследования, так как необходимо определить структуру, последовательность выполнения отдельных частей выпускной квалификационной работы. Работа над планом – творческий процесс обдумывания «стратегии» предстоящей работы и приведения в систему замыслов, мыслей и предложений. Составленный календарный рабочий (сетевой) план должен быть подписан студентом и утвержден научным руководителем магистерской работы. Образец такого плана представлен ниже.

Календарный рабочий план

Студента (ки) \_\_\_\_\_\_\_\_\_\_\_\_\_\_\_\_\_\_\_\_\_\_\_\_\_\_\_

## (Ф.И.О.)

выпускной квалификационной работы на тему:\_\_\_\_\_\_\_\_\_\_\_\_\_\_\_\_\_\_\_

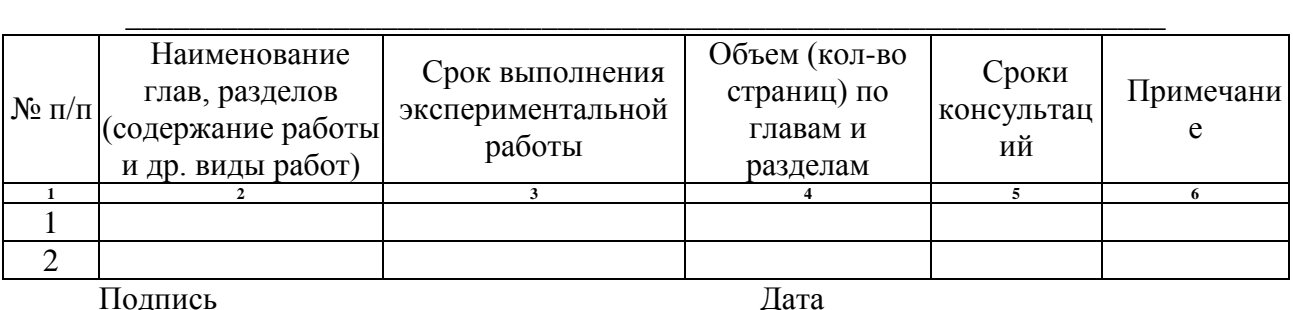

Научный руководитель консультирует магистранта при разработке рабочего плана будущей диссертации. Кроме того, научный руководитель:

- обсуждает и рекомендует необходимую литературу, справочные, статистические материалы и другие источники по теме, представленные магистрантом;
- проводит систематические, предусмотренные расписанием беседы и консультации;
- оценивает содержание выполненной выпускной квалификационной работы (по частям и в целом);
- дает согласие на представление выпускной квалификационной работы к защите.

Таким образом, научный руководитель оказывает научную и методическую помощь, систематически контролирует выполнение работы, вносит определенные коррективы, дает рекомендации о целесообразности принятия того или иного решения, а также заключение о готовности работы в целом.

## **4. Структура выпускной квалификационной работы**

<span id="page-6-0"></span>ВКР - является квалификационным трудом, и оценивают её не только по теоретической научной ценности, актуальности темы и прикладному значению полученных результатов, но и по уровню общеметодической подготовки, что, прежде всего, находит отражение в его структуре.

Структура ВКР – это последовательность расположения ее основных частей, к которым относят основной текст, т. е. разделы и подразделы. Традиционно сложилась определенная *структура диссертационной работы*, основными элементами которой в порядке их расположения являются следующие:

- отзыв научного руководителя на ВКР

(Приложение 1) (выдается в деканате);

- рецензия на ВКР (Приложение 2);
- -задание на ВКР (Приложение 3);
- титульный лист (Приложение 4);
- календарный рабочий план;
- оглавление (содержание);
- перечень сокращений и условных обозначений;
- введение;
- обзор литературы;
- объекты и методы исследования;
- экспериментальная часть (основной раздел в соответствии с поставленной темой исследования);
- выводы и рекомендации (если работа имеет прикладной характер);
- литература (список использованных библиографический источников);
- приложения.

Общий объем ВКР должен ориентировочно составлять не более 80-100 страниц текста. При этом целесообразно, придерживаться следующего целевого деления работы на части:

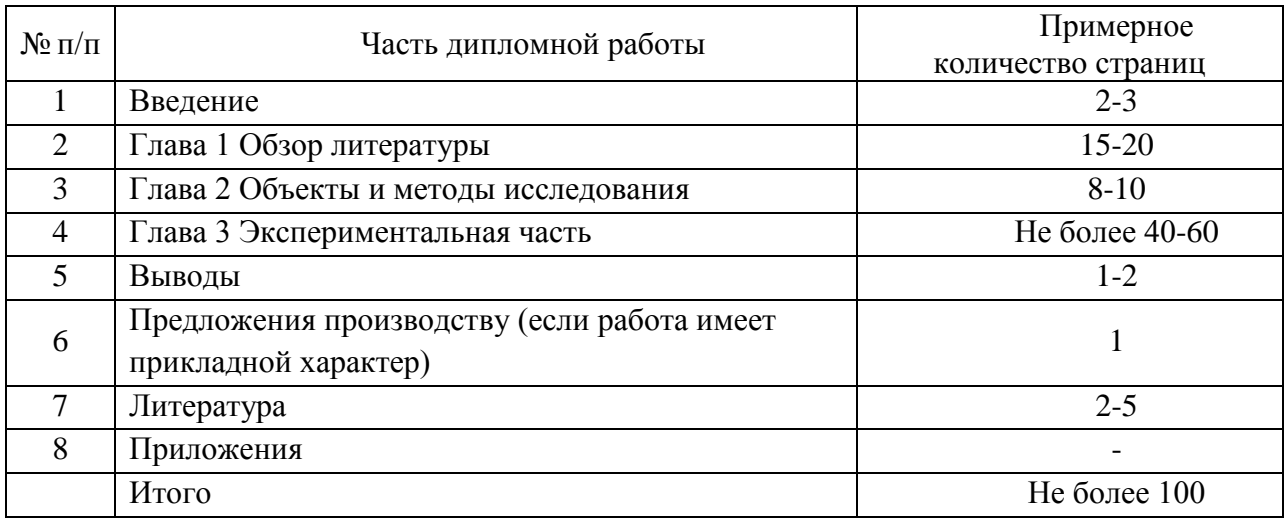

*Перечень сокращений и условных обозначений* – структурный элемент, дающий представление о вводимых автором работы сокращений и условных обозначений (ГОСТ Р 7.0.12-2011). Перечень сокращений должен располагаться столбцом. Слева в алфавитном порядке приводят сокращения, условные обозначения, символы, единицы физических величин и термины, справа – их детальную расшифровку. Сначала указываются латинские, потом греческие буквы, далее следуют индексы. В тексте, формулах, на рисунках и в подрисуночных подписях латинские символы должны быть выделены курсивом.

Перечень сокращений и условных обозначений является не обязательным и применяется только при наличии в диссертационной работе сокращений и условных обозначений.

*Оглавление* (автособираемое) помещается на отдельном листе в начале работы до Введения. В нем дается точное название отдельных частей работы (глав, разделов, подразделов, приложений), указываются страницы, где находится данная глава, раздел, подраздел.

## **4.1. Введение**

<span id="page-7-0"></span>Введение выпускной квалификационной работы является важной составной частью работы, представляющей собой обоснование необходимости исследования выбранной студентом проблемы и раскрывающей научный аппарат (программу) проведения исследования. Во Введении дается общая характеристика (программа) ВКР, это её визитная карточка, реклама. Объем Введения – 2-3 страницы.

Во введении необходимо отразить:

- актуальность темы выпускной квалификационной работы;

- степень разработанности исследуемой темы, проблемы;

- цель выпускной квалификационной работы;

- основные задачи, раскрывающие путь достижения цели;

- элементы научной новизны в работе;

- практическая значимость исследуемой проблемы.

*Актуальность темы -* это определение важности исследуемой проблемы, аргументация необходимости её исследования, раскрытие реальной потребности в данном исследовании, имеющей научную и практическую значимость.

*Цель работы -* это конечный прагматический результат работы, чего хочет достичь студент своей исследовательской деятельностью.

*Задачи* отражают поэтапное достижение цели. Они могут вводиться словами:

- изучить;

- проанализировать;

- уточнить, дополнить понимание;

- выявить;

- систематизировать;

- разработать.

Количество задач должно быть 4-5. Задачи обязательно должны быть отражены в выводах и рекомендациях.

*Элементы научной новизны –* это научные положения и теоретические выводы, разработанные в ходе выполнения работы, имеющие отличительные особенности, характеристики (элементы), от предшествующих, ранее проведенных исследований.

*Практическое значение* выполняемой ВКР состоит в том, каким образом, где, для кого будут иметь интерес полученные материалы и их практическое применение в деятельности учреждений и организаций.

#### **4.2. Обзор литературы**

<span id="page-8-0"></span>Обзор литературы – первая глава ВКР. На начальном этапе выполнения диссертационной работы необходимо провести подбор специальной (монографической, периодической и т.п.) литературы. Основная задача найти и изучить (зареферировать) наибольшее количество доступной информации (научной, нормативной, справочной и др.), с целью понимания истории и современного состояния исследуемой проблемы, а также для определения наиболее оптимальной методики выполнения выпускной квалификационной работы. При этом студенту необходимо искать и отбирать нужную литературу, то есть обладать знанием основ библиографии, основной задачей которой является информирование читателя об имеющихся печатных изданиях.

На поиск необходимой литературной информации исследователи тратят значительную часть рабочего времени. Процесс изучения литературы состоит обычно из следующих стадий: первоначальное ознакомление с изучаемым вопросом в целом (получение кратких справок); подбор необходимой литературы (широкий литературный поиск) и работа с ней.

Предварительное изучение специальной литературы по теме исследования решает следующие задачи:

- насколько проблема уже решена в предыдущих работах (прежними авторами);

- поставлена проблема, но не решена или частично решена, или решена неверно;

- актуальные проблемы должны быть поставлены и решены, т.к. они не были исследованы в предыдущих работах.

Иначе можно сказать, что прорабатывая теоретическую часть выпускной квалификационной работы студенту необходимо:

- установить реальное наличие данной проблемы;

- вычленить наиболее существенные элементы или факторы проблемы;

- выявить в проблеме главные и второстепенные компоненты, чтобы определить основные направления научного поиска;

- проанализировать уже имеющиеся решения аналогичных проблем.

С этой целью необходимо изучить всю литературу по данному вопросу. Провести беседы с компетентными людьми-экспертами, в этой роли обычно выступают специалисты-ученые или опытные практики.

Приступая к подготовке диссертационной работы, студент должен составить свою картотеку соответствующей литературы по теме исследования. Личная картотека может содержать много дополнительных данных (названия глав, параграфов, номера страниц) по сравнению с библиотечными каталогами (алфавитный, предметный и систематический). Работая с литературными источниками, следует делать выписки (лучше всего на карточках), где указывается автор, название книги, статьи, издательство, год издания, страница с цитатой и сама проблема, по которой имеется дипломная работа. Выписки на карточках особенно удобны, когда собирается литературный (теоретический) материал из разных источников по одному и тому же вопросу.

Первая глава носит теоретический характер, здесь можно дать историю, показать степень изученности исследуемой проблемы, на основе аналитического обзора соответствующей отечественной и зарубежной литературы. Сначала дается критический анализ того, что отражено и решено в специальной литературе, затем, что недостаточно раскрыто и нуждается в дальнейшей разработке и наконец, какие вопросы полностью не отражены в специальной литературе.

В выпускной квалификационной работе не следует злоупотреблять цитатами, но при необходимости их использования текст цитаты из книги или какого-либо официального документа следует воспроизводить точно, с сохранением всех особенностей подлинника. Если цитируемая фраза приводится не полностью, то в местах опущенного текста следует поставить многоточие. Если в работе используются неопубликованные труды, архивные материалы, рукописи, ранее выполненные курсовые или дипломные работы,

протоколы конференций или заседаний кафедры, то ссылка на источник дается в самом тексте: внизу страницы и в список литературы эти материалы не включаются

Ссылку на литературный источник в тексте дипломной работы сопровождают порядковым номером, под которым этот источник включен в список использованной литературы (например: [6], [54]). Если приводится цитата, то ссылка заключается в прямые скобки (например, [6;54]), где вторая цифра обозначает номер страницы, из которой взята эта цитата.

Существует и другой вид ссылок на литературный источник – построчный. В этом случае ссылка на первоисточник дается под чертой внизу той страницы, где заканчивается цитата. В ссылке указываются фамилия, инициалы автора, название работы, издательства, место и год издания, страницы.

<span id="page-10-0"></span>По объему, первая глава должна быть не более 25-30 % от всей выпускной квалификационной работы.

## **4.3. Объекты и методы исследования**

Объекты и методы исследования являются второй главой ВКР. Под объектом понимается все то, что подлежит изучению. В естественнонаучных областях исследования эта глава носит описательный характер, т.е. основана на характеристике, собранной в ходе полевой или лабораторной работы, а также работы с литературными источниками.

В разделе 2.1 второй главы необходимо дать характеристику объекту исследований: административное местоположение, положение его в системе почвенно-географического и природно-сельскохозяйственного районирования, а также привести краткие сведения о хозяйстве.

На основании изучения литературных источников, прямых наблюдений в процессе исследований, необходимо проанализировать природные условия (факторы почвообразования) по следующей схеме:

2.1 Характеристика условий почвообразования (факторов почвообразования, экологических факторов):

а) *климат –* дать общую оценку климата и закономерности изменения основных его показателей (t, осадки, ∑t > 10°С и др.), продолжительность вегетационного и безморозного периодов, глубину и длительность промерзания почвы, тип температурного режима, условия перезимовки растений, сумму осадков и их распределение по сезонам, мощность снежного покрова, коэффициент увлажнения, тип водного режима, привести данные агроклиматического районирования, схемы, диаграммы, таблицы с метеорологической характеристикой по дням, месяцам, годам;

б) *растительность –* отметить основные геоботанические районы, по литературным данными и собственным наблюдениям, дать характеристику естественной растительности, отметить связь растительных группировок с почвами, особенности и перечень выращиваемых сельскохозяйственных культур, перечень наиболее распространенных сорняков для пашни, указать

примерную продуктивность кормовых угодий, урожайность основных сельскохозяйственных культур;

в) *рельеф –* выделить геоморфологические районы и установить и охарактеризовать особенности рельефа исследуемой территории;

г) *почвообразующие породы* – описывают по результатам полевых исследований и литературным данным. Отмечается влияние почвообразующих пород на почвообразование и свойства почв;

д) *гидрография и гидрология –* описываются реки, озера, ручьи, глубина грунтовых вод и их минерализация, влияние на процессы почвообразования и рост растений.

В завершении подраздела необходимо проанализировать взаимосвязь и взаимозависимость экологических факторов (факторов почвообразования) в районе исследования и их возможное влияние на объект исследования (почва, растение).

При характеристике почвенных условий указывают основные типы и подтипы почв, при возможности необходимо дать полное их классификационное название, их генетические и агроэкологические особенности и свойства. Названия почв следует приводить полностью в соответствии с современными классификациями («Классификация и диагностика почв СССР», 1977; «Классификация и диагностика почв России», 2004).

В разделе 2.2 дают характеристику используемых методов исследования, приводят принцип метода, ссылку на ГОСТ или другой нормативно - методический документ без подробного изложения хода проведения.

Далее кратко описать методики эксперимента, если они стандартные, или подробно, если они малоизвестны или модифицированы автором работы и сделать ссылку на источник.

Методика отбора проб имеет важное значение, т.к. в итоге определяет точность и репрезентативность получаемых экспериментальных данных. Следует привести перечень определяемых показателей, методики и сроки отбора проб (почвенных, растительных, воды и др.).

Если работа основана на вегетационном, полевом или лабораторном опыте следует привести схему опыта и условия его проведения: указать размер делянок и способ их размещения, сколько принято вариантов, повторностей в каждом варианте, что служит контролем. Для вегетационного опыта указать условия его проведения, тип используемых сосудов, характеристику используемой почвы. В этом же разделе приводятся методы камеральной обработки: фотографирование, зарисовки, изготовление препаратов, коллекций, расшифровка записей диктофона и пр.

Важно обеспечить достаточно большую выборку для обоснования выводов. На практике это означает – провести достаточное число наблюдений, описаний, взять достаточно число проб. Основная рекомендация при описании методов такая: любой специалист при желании должен суметь повторить все этапы работы, исходя из описанной методики в тексте. При упоминании известных методик нужно приводить ссылки на литературные источники, в которых они детально описаны. Методы математической обработки данных (стандартные, непараметрические, многомерные методы статистики, различные коэффициенты и индексы), привести формулы, использованные при расчетах и использованные компьютерные программы. Приветствуется самоанализ пределов достоверности получаемых результатов на основе имеющегося (всегда ограниченного и неполного) материала.

При работе с документами обязательно необходимо привести перечень документов, положенных в основу анализа. По каждому источнику информации указываются авторы документов или организации, предоставившие их, год издания и другие сведения, представляющие интерес для анализа.

Описания отдельных этапов работы могут сопровождаться таблицами, рисунками:

- а) топографические, почвенные, экологические карты, агрохимические картограммы;
- б) рисунки, фотографии местообитаний, учетных площадок, живых объектов, приборов;
- в) планы, схемы маршрутов, расположения проб, различного оборудования и приборов;

Далее нужно подытожить объем проведенной работы: количество собранных экземпляров, проб, число учетных площадок, проведенных опытов, маршрутов, наблюдений, проанализированных документов. Этот раздел должен показать, что данные собраны в достаточном количестве и правильно обработаны технически и математически. Только такой материал может служить основой для дальнейшей работы.

Отдельно конкретизируется степень личного участия автора в работе. Должны быть ясно перечислены материалы, наблюдения, опыты, результаты, полученные лично автором, а также все заимствованные материалы, полученные от руководителя, на производстве и в других местах. Объем главы «Объекты и методы исследований», как правило, составляет 8 - 10 страниц.

## **4.4. Экспериментальная часть**

<span id="page-12-0"></span>Экспериментальная часть содержит описание и результаты самостоятельного исследования. Объем этой части диссертационной работы – 50-60 % от общего объема. Глава 3, как правило, имеет конкретное тематическое название в соответствии с темой проведенных исследований.

Важной составной частью этого этапа работы являются проведение экспериментального исследования с последующим анализом, обобщением и систематизацией фактического материала, его объективная оценка и интерпретация.

Последний этап выполнения работы прокладывает путь от эмпирического уровня исследования к практическому результату. Результаты работы не должны подменяться обзором, пересказом, заимствованиями. Эта глава, состоящая из нескольких разделов, является основной частью работы, поскольку в ней описано решение поставленных задач. Количество разделов может соответствовать числу поставленных задач, хорошо структурированный текст легче понять.

Чаще всего изложение результатов - это описание полученных данных, сведенных в таблицы и рисунки. Описательная часть должна превалировать над табличным материалом и рисунками. Основой для построения итоговых таблиц и рисунков служат предварительные таблицы первичных данных. Они включают исходный материал со всеми повторностями учетов, измерений, оценок, наблюдений, проведенных в полевых или лабораторных условиях. Для дальнейшего использования в компьютерных программах, переменные (виды объектов, их компоненты химические элементы) обычно помещают в колонки, а их оценки - в строки. Возможна и любая другая, удобная для анализа, форма сведения результатов. Если таблицы не помещаются в текст дипломной работы, то их допустимо привести их в разделе «Приложения». Данные, которые в них содержатся, обычно подвергают статистической обработке, а также используют для расчета различных индексов, коэффициентов и пр.

Одни и те же цифровые данные представляют либо в виде таблицы, либо в виде рисунка. Делать и то, и другое одновременно не допускается. Напротив, разные части собранного материала желательно представлять в разных формах. Это облегчает общее восприятие работы и позволяет избежать чрезмерного однообразия. Учитывая это, важно тщательно продумать, что следует давать в виде диаграмм или графиков, а что в виде таблиц.

Все таблицы должны иметь названия, отражающие их содержание, и порядковую нумерацию, которая указывается над названием таблицы вверху с правой стороны. Если в работе приводится таблица, заимствованная или рассчитанная по данным статистического ежегодника или другого литературного источника, надо обязательно делать ссылку на первоисточник (по правилам цитирования). В том случае, если таблица большая или для нее требуется много места, то после ссылки на таблицу должен следовать текст до конца страницы, а таблицу помещают на следующей странице. В таблицу не следует включать цифровой материал, который с достаточной краткостью может быть изложен в самом тексте. Комментарий к таблицам не должен их дублировать. В тексте следует давать лишь анализ и объяснение таблиц.

Графики, диаграммы и схемы представляют наиболее удобный и наглядный способ выражения содержания определенного материала. Все надписи на графиках и другом иллюстрированном материале пишут стандартным шрифтом с прописной буквы без точки на конце.

Весь графический материал (схемы, диаграммы, фотографии и т.п.) обозначаются единым наименованием «Рисунок». В работе проставляется общая порядковая нумерация всего иллюстрированного материала независимо от характера.

Текст должен содержать ссылки на таблицы и рисунки, а также приложения, если они имеются. Ссылка всегда предшествует данному рисунку или таблице. Примеры ссылок: «Влияние совместного внесения фосфора и калия привело к увеличению урожайности, по сравнению с контролем (табл. 7)», «см. табл. 7» или «Данные приведены в таблице 7»),«На рисунке 1 показана схема отбора образцов», «Описания растительности пробных площадок даны в Приложении 9».

Основная рекомендация по изложению результатов работы – это сообщать не только конкретные факты, но давать их оценку и обсуждение, а также сравнение с литературными данными. Важно определить место полученных фактов в общей системе знаний по данному вопросу. Это показывает, насколько автор ориентируется в данном научном направлении, насколько адекватно оценивает полученные им и другими специалистами результаты, способен ли творчески интерпретировать свой материал. При представлении материала используют такие выражения: "Наши данные согласуются с... (авторы, годы)", «Полученные материалы дополняют список известных для России видов... (авторы, годы)", "Вопреки распространенному мнению о...(авторы, годы), наши данные его не подтверждают". В ходе обсуждения становится понятной степень новизны полученных результатов, а также согласуются они или противоречат существующим взглядам. При изложении материала необходимо пользоваться всеми рекомендациями по номенклатуре (IUPAC), сокращениями, системой единиц, утвержденными постановлениями международных комиссий, в частности, единицы измерения должны приводиться в международной системе единиц СИ. При необходимости введения каких-то сокращений, не являющихся общепринятыми, необходимо приводить список принятых дипломником сокращений.

Необходимо больше внимания уделять системному анализу полученных результатов и разрабатывать простейшие математические модели для изученных закономерностей;

<span id="page-14-0"></span>Каждую главу завершает резюме, обобщающее изложенный материал и служащее логическим переходом к следующей главе (разделу).

## **4.5. Выводы и рекомендации**

В выводах подводится итог решения тех задач, которые были поставлены в работе. Представленные выводы должны полностью соответствовать решению поставленных задач исследования, что позволит оценить законченность и полноту проведенного исследования. При необходимости приводятся рекомендации. Выводы нумеруются арабскими цифрами. Каждый вывод помещают в отдельный абзац.

## **4.6. Список литературы**

<span id="page-14-1"></span>Список использованных источников - структурный элемент ВКР, который приводится в конце текста ВКР, представляющий список литературы, нормативно-технической и другой документации. Список использованных источников помещается на отдельном нумерованном листе (листах) ВРК, а сами источники записываются в алфавитном порядке и нумеруются. Источники должны иметь последовательные номера, отделяемые от текста точкой и пробелом. Оформление производится согласно **ГОСТ 7.32 -2001 Система стандартов по информации, библиотечному и издательскому делу. Отчет о научно-исследовательской работе. Структура и правила оформления**. Во избежание ошибок, следует придерживаться формы библиографических сведений об источнике из официальных печатных изданий.

## **4.7. Приложения**

<span id="page-15-0"></span>Приложениями могут быть, например, графический материал, таблицы большого формата и т.д. Приложения оформляют как продолжение работы на последующих листах. Если в диссертационной работе будут приложения, в тексте должны быть соответствующие ссылки. Например, «Данные по содержанию валовых форм микроэлементов представлены в Приложении 2» Каждое приложение должно начинаться с нового листа с указанием наверху посередине страницы слова «Приложение» и его обозначения. Приложения обозначают арабскими цифрами (Приложение 1).

## <span id="page-15-1"></span>**5. Предзащита и защита выпскной квалификационнной работы в ГИА**

Предзащиту можно рассматривать как генеральную репетицию защиты ВКР перед ГИА. Для проведения предзащиты ВКР за 20-25 дней до ее защиты, на кафедре создается специальная комиссия. Процедура предзащиты аналогична типовой ситуации защиты ВКР перед государственной итоговой аттестации (ГИА).

К предзащите студенту необходимо составить текст выступления. В нём нужно раскрыть проблему, изучению которой посвящена работа с обоснованием ее актуальности, степени разработанности в теории и практике, научной новизны и практической значимости. Охарактеризовать объект и предмет исследования. Определить цель, задачи, источники и методы сбора практического материала, основные теоретические положения, которые легли в основу исследования, объем проделанной работы, результаты самостоятельного проведенного эксперимента, выводы и рекомендации, сформулированные на основе проделанной работы, результаты их внедрения в практику.

После проведения предзащиты, по совету членов комиссии, следует внести коррективы в текст диссертационной работы и выступления. Окончательно проверенная и подписанная студентом ВКР с отзывом научного руководителя и рецензией (по месту прохождения преддипломной практики), представляется руководителю ВКР (заведующему кафедрой) **(за 2 недели до начала работы ГИА)**. После изучения отзыва, рецензии и личного ознакомления с ВКР руководитель (заведующий кафедрой) решает вопрос о допуске к защите выпускной квалификационной работы перед членами ГИА. В случае, если студент не получил допуск к защите ВКР заведующего кафедрой, его решение рассматривается на заседании кафедры с участием научного руководителя ВКР. Протокол заседания кафедры представляется на утверждение декану.

Защита ВКР проводится на открытом заседании ГИА. Студент готовит презентацию, иллюстрированный раздаточный материал для каждого члена ГИА.

Процедура защиты выпускной квалификационной работы включает выступление студента и его ответы на вопросы членов ГИА. Для доклада о выполненной работе отводится 10 - 12 минут.

## <span id="page-16-0"></span>**5.1 Рекомендуемое содержание и структура речи на защите ВКР**

- 1. Здравствуйте, уважаемые члены Государственной аттестационной комиссии. Меня зовут … *ФИО студента.*
- 2. Вашему вниманию представляется выпускная квалификационная работа на тему "…*(назвать тему)*…" выполненная под научным руководством …(*назвать ФИО руководителя)*.
- 3. Целью работы было … (15 секунд)
- 4. Основные задачи, решаемые в работе…*перечислите задачи по пунктам* … (до 30 секунд)
- 5. Краткая характеристика объектов и методов исследования
- 6. Позвольте доложить результаты исследования (самая важная часть доклада).

6.1. Кратко излагаются результаты исследований с демонстрацией слайдов.

- 7. По результатам исследований получены следующие выводы (выводы демонстрируются в виде слайда(ов), как правило, их не зачитывают (есть в раздаточном материале)
- 8. Благодарю за внимание и готов(а) ответить на вопросы членов комиссии по содержанию работы.

**Не забудьте на защите представить раздаточный материал – либо краткий СТРУКТУРИРОВАННЫЙ текст доклада + аннотацию (всего 4-5 страниц), либо покадровую распечатку презентации (не более 10 - 11 слайдов).**

**Рекомендуется согласовать текст выступления и раздаточный материал с научным руководителем.**

**По рекомендации научного руководителя ВКР возможно отклонение от рекомендуемого содержания и структуры речи на защите ВКР.**

После окончания доклада члены ГИА задают студенту вопросы в соответствии с темой и содержанием ВКР, для выявления его знаний по вопросам, рассматриваемым в работе и докладе. Затем на заседании ГИА зачитывается основное содержание рецензии и студенту предоставляется право ответить на замечания рецензента. Затем, слово представляется научному руководителю, который дает краткую характеристику выпускнику. В случае отсутствия научного руководителя зачитывается его отзыв.

На защиту ВКР приглашаются научный руководитель работы, рецензенты, работники тех учреждений и организаций, на базе которых проводились исследования (на защите могут присутствовать и другие желающие). Комиссия оценивает как содержание и оформление работы, так и умение выпускника-специалиста самостоятельно мыслить, грамотно обосновывать существо специальных явлений, свои идеи, выводы и предложения.

Показатели качества выпускной квалификационной работы, ее защиты: - актуальность и реалистичность задачи;

- оригинальность ВКР. Глубина и полнота решения поставленных задач;
- взаимосвязь теоретического и практического материала;
- уровень экономической эффективности предлагаемых решений;
- уровень применения информационных технологий;
- качество написания и оформления диссертации и дополнительного материала;
- качество подготовленного материала к презентации;
- качество доклада на заседании ГИА;
- правильность и аргументированность ответов на вопросы;
- эрудиция и знания в области профессиональной деятельности;

Результаты защиты ВКР определяются оценками «отлично», «хорошо», «удовлетворительно», «неудовлетворительно».

Критерии оценки защиты выпускной квалификационной работы: «*отлично*»

- Студент не только продемонстрировал полное фактологическое усвоение материала и умение аргументировано обосновать теоретические постулаты и методические решения, но и умеет осознано и аргументировано применять методические решения для нестандартных задач.

*«хорошо»*

- Студент продемонстрировал полное фактологическое усвоение

материала, но и либо умение:

а) аргументировано обосновать теоретические постулаты и

методические решения;

б) решать стандартные задачи.

- Студент продемонстрировал либо:

а) полное фактологическое усвоение материала;

б) умение аргументировано обосновывать теоретические постулаты и методические решения;

г) умение решать стандартные задачи.

*«удовлетворительно»*

- Студент продемонстрировал либо:

а) неполное фактологическое усвоение материала при наличии базовых знаний,

- б) неполное умение аргументировано обосновывать теоретические постулаты и методические решения при наличии базового умения,
- в) неполное умение решать стандартные задачи при наличии базового умения.

- Студент на фоне базовых знаний НЕ продемонстрировал либо:

а) умение аргументировано обосновать теоретические постулаты и методические решения при наличии базового умения,

б) умение решать стандартные задачи при наличии базового умения *«неудовлетворительно»*

- Студент на фоне базовых (элементарных) знаний продемонстрировал лишь базовое умение решать стандартные (элементарные) задачи.

- Студент не имеет базовых (элементарных) знаний и не умеет решать стандартные (элементарные) задачи.

Свое решение ГИА принимает на закрытом заседании открытым голосованием простым большинством голосов присутствующих членов ГИА. При равном числе голосов, решающим является голос председателя. Решение ГИА объявляется публично, одновременно всем студентам, защитившим диссертационную работу в день защиты, после оформления протоколов своего заседания. Оценка за диссертационной работу идет в Приложение к диплому.

ВКР, представляющая серьезное научное исследование, имеющая важную практическую значимость, может быть рекомендована ГИА к внедрению в практику, в учебный процесс, к опубликованию в виде статьи или самостоятельного издания, а выпускник рекомендован для дальнейшего обучения в аспирантуре. После защиты выпускная квалификационная работа магистранту не возвращается и хранится в архиве университета.

## <span id="page-18-0"></span>**6. Оформление выпускной квалификационной работы**

## **6.1 Требования к оформлению текстовой части**

## **6.1.1 Параметры страницы**

<span id="page-18-2"></span><span id="page-18-1"></span>Текстовая часть ВКР выполняется на листах формата А4 (210 х 297 мм) без рамки, соблюдением следующих размеров полей:

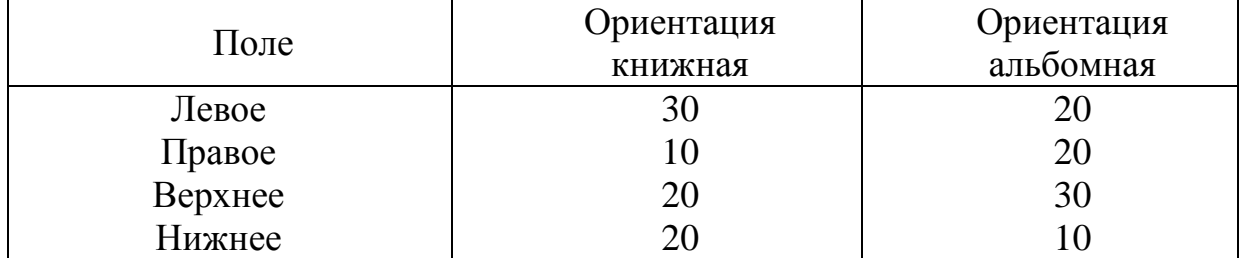

Страницы текста подлежат обязательной нумерации, которая проводится арабскими цифрами с соблюдением сквозной нумерации по всему тексту. Номер страницы проставляют в левом нижнем углу без точки в конце. Первой страницей считается титульный лист, но номер страницы на нем не проставляется.

Текст должен быть оформлен в текстовом редакторе *Word for Windows*.

- Тип шрифта: *Times New Roman Cyr.*
- Шрифт основного текста: обычный, размер 14 пт.
- Шрифт заголовков разделов: полужирный, размер 16 пт.
- Шрифт заголовков подразделов: полужирный, размер 14 пт.
- Межсимвольный интервал: обычный.
- Межстрочный интервал: полуторный.
- Выравнивание текста по ширине
- Отступ абзаца 1,25

Не добавлять интервал между абзацами одного стиля

Заголовки глав (разделов) диссертации, слова «ВВЕДЕНИЕ», «ВЫВОДЫ», «СПИСОК ЛИТЕРАТУРЫ», «ПРИЛОЖЕНИЯ» пишутся прописными буквами без точки в конце.

## **6.1.2 Требования к структуре текста**

<span id="page-19-0"></span>Опечатки, описки и графические неточности, обнаруженные в процессе выполнения, допускается исправлять подчисткой или закрашиванием белой краской и нанесением в том же месте исправленного текста машинописным способом или черными чернилами. Помарки и следы не полностью удаленного прежнего текста не допускаются. Возможно наклеивание рисунков и фотографий.

ВКР должна быть выполнена с соблюдением требованием ЕСКД $^{\rm 1}$ . Текст основной части разделяют на главы, разделы, подразделы, пункты (ГОСТ 2.105-79, ГОСТ 7.32-81).

*Главы* должны иметь порядковые номера в пределах всего текста, обозначенные арабскими цифрами без точки. Каждую главу диссертационной работы рекомендуется начинать с нового листа. Наименование глав записываются в виде заголовков (симметрично тексту) с прописной буквы шрифта *Times New Roman*, размер 16 пт.

Разделы и подразделы должны иметь нумерацию в пределах каждой главы, номера разделов и подразделов состоят из номера главы, раздела и подраздела, разделенной точкой. В конце номера подраздела точка не ставится. Наименование разделов записываются в виде заголовков (с абзаца) строчными буквами (кроме первой прописной), шрифт *Times New Roman*, размер 14 пт.

<sup>&</sup>lt;sup>1</sup> ЕСКД – Единая Система Конструкторской Документации.

Раздел допускается разбивать на подразделы, нумерация которых выполняется аналогично.

*Пример:* **1.2.3 -** обозначает глава1, раздел 2, подраздел 3

Внутри подразделов могут быть приведены перечисления. Перед каждой позицией перечисления следует ставить дефис или, при необходимости ссылки в тексте на одно из перечислений, строчную букву, после которой ставится скобка. Для дальнейшей детализации перечислений необходимо использовать арабские цифры, после которых ставиться скобка, а запись производится с абзацного отступа.

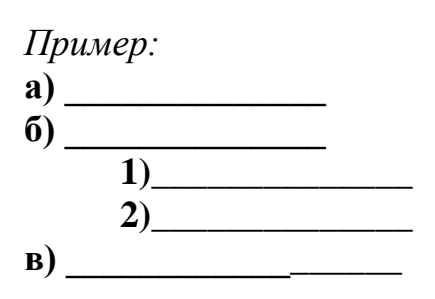

**«Введение» и «Выводы»** не нумеруются.

Наименования глав, разделов должны быть краткими. Наименование глав, разделов записывают с абзацного отступа с первой прописной буквы без точки в конце, не подчеркивая. Переносы слов в заголовках не допускаются.

Расстояние между заголовками и текстом, между заголовками глав, разделов и подраздела, расстояние между последней строкой текста и последующим заголовком подраздела – 1,5 интервала (18пт).

Рисунки и таблицы, расположенные на отдельных листах включаются в общую нумерацию страниц работы. Приложения нумеруются отдельно от основного текста арабскими цифрами без точки в конце. Например: Приложение 1

Иллюстрации (фотографии, рисунки, графики, диаграммы, схемы, компьютерные распечатки и т.д.) в соответствии с **ГОСТ 7.32 -2001**  располагаются в диссертации непосредственно после текста, нумеруются арабскими цифрами сквозной нумерацией.

## **6.1.3 Требования к изложению текста**

<span id="page-20-0"></span>Изложение содержания ВКР должно быть кратким и четким. В тексте должны применяться научные термины, обозначения и определения, установленные соответствующими стандартами или общепринятые в научной и учебной литературе.

Условные буквенные обозначения величин, а также условные графические обозначения должны соответствовать требованиям государственных стандартов (это относится и к единицам измерения). Условные буквенные обозначения должны быть тождественными во всех разделах записки. Если в выпускной квалификационной работе принята особая система сокращения слов или наименований, то в ней должен быть приведен перечень принятых сокращений, который помещают перед «с**одержанием**».

В тексте, за исключением формул, таблиц и рисунков, не допускается:

- применять математический знак минус (-) перед отрицательными значениям величин (следует писать слово «минус»);
- применять без числовых значений математические знаки, например:
	- $\bullet$  (больше), < (меньше), =(равно), > (больше или равно), < (меньше или равно),
	- $\blacksquare$  ≠ (не равно), а также № (номер), % (процент);
	- применять индексы стандартов, технических условий без регистрационного номера.

*Правила печатания знаков.* Знаки препинания (точка, запятая, двоеточие, точка с запятой, многоточие, восклицательный и вопросительный знаки) от предшествующих слов пробелом не отделяют, а от последующих отделяют одним пробелом.

Дефис от предшествующих и последующих элементов не отделяют.

Тире от предшествующих и последующих элементов отделяют обязательно.

Кавычки и скобки не отбивают от заключенных в них элементов. Знаки препинания от кавычек и скобок не отбивают.

Знак *№* применяют только с относящимися к нему числами, между ними ставят пробел.

Знаки сноски (звездочки или цифры) в основном тексте печатают без пробела, а от текста сноски отделяют одним ударом (напр.: *слово 1 , <sup>1</sup> Слово*).

Знаки процента и промилле от чисел отбивают.

Знак градуса температуры отделяется от числа, если за ним следует сокращенное обозначение шкалы *(напр*., 15 ºС, но 15º *Цельсия*).

*Числа и даты.* Многозначные числа пишут арабскими цифрами и разбивают на классы (напр.: 13 692). Не разбивают четырехзначные числа и числа, обозначающие номера.

Числа должны быть отбиты от относящихся к ним наименований (напр.: 25 *м).* Числа с буквами в обозначениях не разбиваются (напр.: *в пункте 2б*). Числа и буквы, разделенные точкой, не имеют отбивки (напр.: 2.13.6).

Основные математические знаки перед числами в значении положительной или отрицательной величины, степени увеличения от чисел не отделяют (напр.: -15, ×20).

Для обозначения диапазона значений употребляют один из способов: многоточие, тире, знак ÷, либо предлоги от … до … . По всему тексту следует придерживаться принципа единообразия.

Сложные существительные и прилагательные с числами в их составе рекомендуется писать в буквенно-цифровой форме (напр.: *150*-*летие*, *30*-*градусный*, *25-процентный*).

Стандартной формой написания дат является следующая: 20.03.15 г. Возможны и другие как цифровые, так и словесно-цифровые формы: *20.03.2015 г., 22 марта 2015 г., 1 сент. 2015 г.*

Все виды некалендарных лет (бюджетный, отчетный, учебный), т.е. начинающихся в одном году, а заканчивающихся в другом, пишут через косую черту: *В 2014/15 учебном году. Отчетный 2014/2015 год.*

*Сокращения.* Используемые сокращения должны соответствовать правилам грамматики, а также требованиям государственных стандартов.

Однотипные слова и словосочетания везде должны либо сокращаться, либо нет (напр.: *в 1999 году и ХХ веке* или *в 1999 г. и ХХ в.*; *и другие, то есть* или *и др., т.е.*).

Существует ряд общепринятых графических сокращений:

Сокращения, употребляемые самостоятельно: *и др., и пр., и т.д., и т.п.*

Употребляемые только при именах и фамилиях*: г-н, т., им., акад., д-р., доц., канд. биол. наук, чл.-кор.* Напр.: *доц. Иванов И.И.*

Слова, сокращаемые только при географических названиях: *г., с., пос., обл., ул., просп*. Например: *в с. Н.Павловка*, но: *в нашем селе*.

Употребляемые при ссылках, в сочетании с цифрами или буквами: *гл.5, п.10, подп.2а, разд. А, с.54 – 598, рис.8.1, т.2, табл.10 – 12, ч.1.*

Употребляемые только при цифрах: *в., вв., г., гг., до н.э., г.н.э., тыс., млн., млрд., экз., к., р.* Например: *20 млн. р., 5 р. 20 к.*

Используемые в тексте сокращения поясняют в скобках после первого употребления сокращаемого понятия. Напр.:*… заканчивается этапом составления технического задания (ТЗ).*

В ВКР следует применять стандартизованные единицы физических величин, их наименования и обозначения в соответствии с ГОСТ 8.417 или ГОСТ 8.430. В качестве обозначений предусмотрены буквенные обозначения и специальные знаки, напр.: *20.5 кг*, *438 Дж/(кг/К)*, *36ºС*. При написании сложных единиц комбинировать буквенные обозначения и наименования не допускается. Наряду с единицами СИ, при необходимости, в скобках указывают единицы ранее применявшихся систем, разрешенных к применению.

## **6.1.4 Требования к оформлению формул**

<span id="page-22-0"></span>Формулы должны быть оформлены в редакторе формул *Equation Editor* и вставлены в документ как объект.

Размеры шрифта для формул:

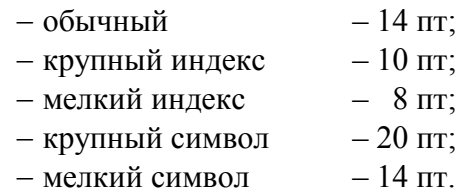

Значения указанных символов и числовых коэффициентов, входящих в формулу, должны быть приведены непосредственно под формулой, причем каждый символ и его размерность пишутся с новой строки и в той последовательности, в которой они приведены в формуле. Первая строка расшифровки должна начинаться со слова «где» без двоеточия после него.

*Пример:*

Урожай соломы при 19% влажности определяется по формуле:

$$
Y = \frac{X(100 - B)}{81},\tag{3.1}
$$

где *X* – урожай соломы в поле, ц/га;

*B* – фактическая влажность соломы, %.

Все формулы нумеруются арабскими цифрами, номер ставят с правой стороны листа на уровне формулы в круглых скобках. Номер формулы состоит из 2-х частей, разделенный точкой, например (3.1), первая часть выделена под номер раздела, вторая часть – номер формулы. Допускается нумерация формул в пределах ВКР. При переносе формулы номер ставят напротив последней строки в край текста. Если формула помещена в рамку, номер помещают вне рамки против основной строки формулы.

Группа формул, объединенных фигурной скобкой, имеет один номер, помещаемый точно против острия скобки.

При ссылке на формулу в тексте ее номер ставят в круглых скобках. *Например*:

Из формулы (3.1) следует…

## **7.1.5 Требования к оформлению иллюстраций**

<span id="page-23-0"></span>Иллюстрации, сопровождающие диссертационную работу, могут быть выполнены в виде диаграмм, графиков, карт, фотоснимков и др. Указанный материал выполняется на формате А4, т.е. размеры иллюстраций не должны превышать формата страницы с учетом полей. Если ширина рисунка больше 8 см, то его располагают симметрично посередине. Если его ширина менее 8 см, то рисунок, как правило, располагают с краю, в обрамлении текста. Допускается размещение нескольких иллюстраций на одном листе. Иллюстрации могут быть расположены по тексту пояснительной записки, а также даны в приложении. Сложные иллюстрации могут выполняться на листах формата А3 и больше со сгибом для размещения в диссертационной работе.

Все иллюстрации нумеруются в пределах текста арабскими буквами (если их более одной). Нумерация рисунков может быть как сквозной, например, **Рис.1**, так и индексационной (по главам МД, например*,* **Рис.3.1**). Иллюстрации могут иметь, при необходимости, наименование и экспликацию (поясняющий текст или данные). Наименование помещают под иллюстрацией, а экспликацию под наименованием. В тексте, где идет речь о теме, связанной с иллюстрацией, помещают ссылку либо в виде заключенного в круглые скобки выражения (**рис.3.1**) либо в виде оборота типа «**…как это видно на рис.3.1**».

При оформлении графиков оси (абсцисс и ординат) вычерчиваются сплошными линиями. На концах координатных осей стрелок не ставят (рис.3.1). Числовые значения масштаба шкал осей координат пишут за пределами графика (левее оси ординат и ниже оси абсцисс). По осям координат должны быть указаны условные обозначения и размерности отложенных величин в принятых сокращениях. На графике следует писать только принятые в тексте условные буквенные обозначения. Надписи, относящиеся к кривым и точкам, оставляют только в тех случаях, когда их немного, и они являются краткими. Многословные надписи заменяют цифрами, а расшифровку приводят в подрисуночной подписи.

Схемы выполняют без соблюдения масштаба и пространственного расположения.

Иллюстрации должны быть вставлены в текст одним из следующих способов:

- либо командами ВСТАВКА-РИСУНОК (используемые для вставки рисунков из коллекции, из других программ и файлов, со сканера, созданные кнопками на панели рисования, автофигуры, объекты *Word Art*, а так же диаграммы). При этом все иллюстрации, вставляемые как рисунок, должны быть преобразованы в формат графических файлов, поддерживаемых *Word*;
- либо командами ВСТАВКА-ОБЪЕКТ. При этом необходимо, чтобы объект, в котором создана вставляемая иллюстрация, поддерживался редактором *Word* стандартной конфигурации.

## **6.1.6 Требования к оформлению таблиц**

<span id="page-24-0"></span>Цифровой материал принято помещать в таблицы. Таблицы помещают непосредственно после абзацев, содержащих ссылку на них, а если места недостаточно, то в начале следующей страницы.

Все таблицы должны быть пронумерованы. Ширина таблицы 17 см не зависимо от количества граф (таблицы должны быть по ширине текста), если данные в таблицу не помещаются, данные вносятся в таблицу в ориентации «альбомная», ширина таблицы 25,5см (параметры страницы: верхнее – 3см, левое и правое поле – 2см, нижнее – 1см). Все таблицы нумеруются в пределах раздела арабскими цифрами. Номер таблицы состоит из номера раздела и порядкового номера, разделенного точкой. Например, *Таблица 1.1* пишется над правым верхним углом таблицы без значка *№* перед цифрой и точки после нее. Допускается сквозная нумерация в пределах МД. Таблицы снабжают тематическими заголовками, которые располагаются посередине страницы и пишут прописным шрифтом без точки на конце. Заголовок и слова таблица начинают писать с прописной буквы. Высота таблицы с записями в одну строку должна быть не более 8 мм. Если в таблице встречается повторяющийся текст, то при первом же повторении допускается писать слово «то же», а далее кавычками ( **"** ). Ставить кавычки вместо повторяющихся цифр, марок, знаков, символов не допускается. Если цифровые или текстовые данные не приводятся в какой-либо строке таблицы, то на ней ставят прочерк (**–**). Цифры в графах таблиц располагают так, чтобы они следовали одни под другими.

При переносе таблицы на другой лист, заголовок помещают над первой частью, над последующими пишут надписи «продолжение таблицы 1.2». Единственная таблица не нумеруется. Сноски к таблице печатают непосредственно под ней.

Образец:

Таблица 1.1

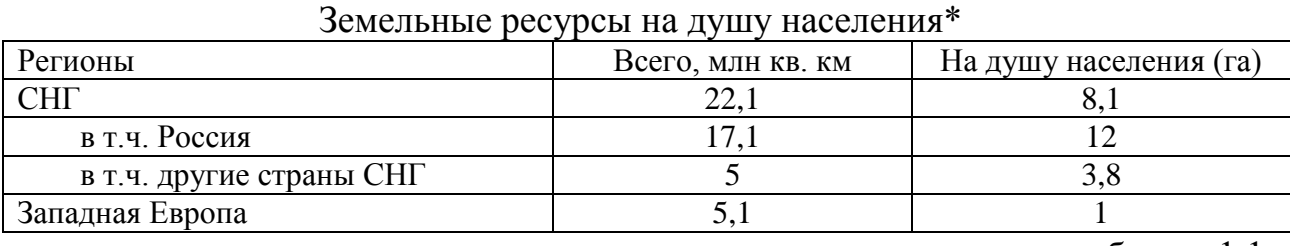

продолжение таблицы 1.1

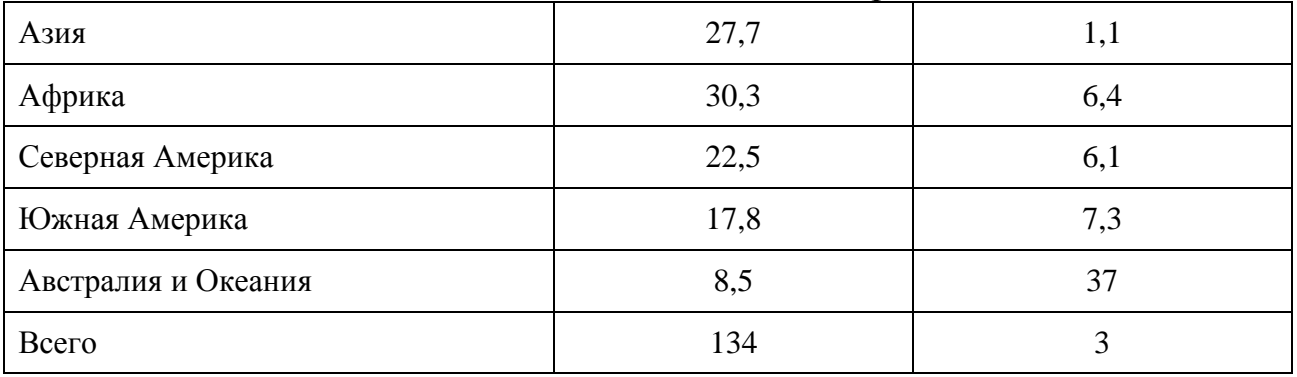

**\***Здесь и далее использованы данные российских и зарубежных статистических служб, ФАО, Института конъюнктуры аграрного рынка (ИКАР), Министерства сельского хозяйства РФ, другие источники.

Образец:

Оценка водопроницаемости почв тяжелого механического состава в агрономических и мелиоративных целях проводят по шкале Н.А. Качинского Таблица 1.2

Оценка водопроницаемости почв тяжелого механического состава

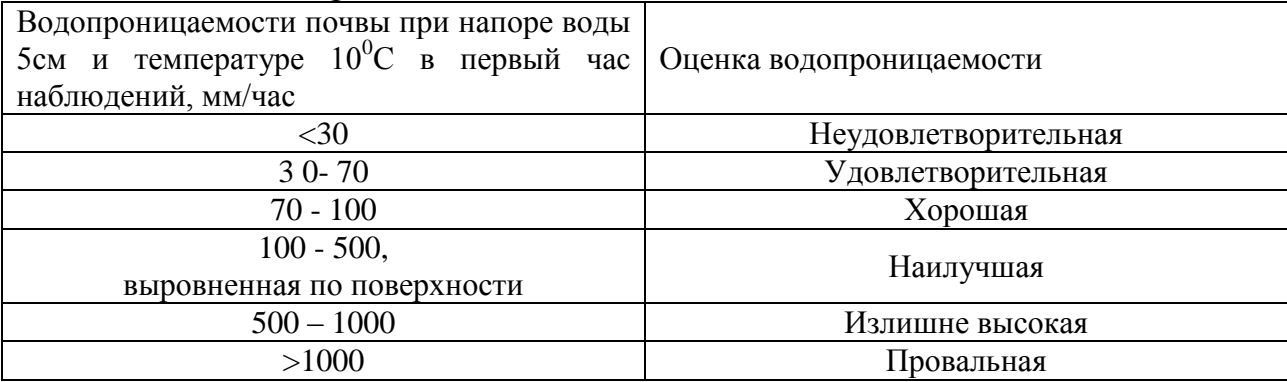

### **6.1.7 Оформление списка использованных источников**

<span id="page-26-0"></span>Сведения о книгах (монографии, учебники, справочники и т.п.) должны включать: фамилию и инициалы автора (авторов), название книги, город, издательство, год издания, количество страниц.

При наличии трех и более авторов допускается указывать фамилию и инициалы только первого из них и слова «и др.». Наименование места издания необходимо приводить полностью в именительном падеже, допускается сокращение названия только двух городов – Москва (М) и Санкт-Петербург  $($  $\overline{CII6})$ .

Сведения о статье из периодического издания должны включать: фамилию и инициалы автора, заглавие статьи, наименование издания (журнала), наименование серии, год выпуска, том, номер издания (журнала), страницы, на которых помещена статья.

Сведения об отчете по НИР должны включать: заглавие отчета (после заглавия в скобках приводят слово «отчет»), его шифр, инвентарный номер, наименование организации, выпустившей отчет, фамилию и инициалы руководителя НИР, город и год выпуска, количество страниц отчета.

Сведения о стандарте должны включать: обозначение и наименование стандарта.

*Примеры:*

### *Книги одного, двух, трех авторов*

- 1. Коренман, И. М. Фотометрический анализ: Методы определения орган. соединений/ И.М. Коренман. — 2-е изд., перераб. и доп. — М.: Химия, 1975. — 359 с.
- 2. Фиалков, Н. Я. Физическая химия неводных растворов/ Н. Я. Фиалков, А. Н. Житомирский, Ю. Н. Тарасенко. — Л.: Химия. Ленингр. отд-ние, 1973.  $-376$  c.
- 3. Энтелис, С. Г. Кинетика реакций в жидкой фазе: Количеств, учет влияния среды / С.Г. Энтелис, Р.П. Тигер. — М.: Химия, 1973. — 416 .
- 4.
- 5. Flanaut, J. Les elements des terres rares / J. Flanaut. Paris: Masson, 1969. 165 p.

#### *Книги четырех и более авторов, а также сборники статей*

- 6. Аналитическая химия и экстракционные процессы: Сб. ст./ Отв. ред. А. Т. Пилипенко, Б. И. Набиванец. — Киев: Наукова думка, 1970. — 119 с.
- 7. Комплексные соединения в аналитической химии: Теория и практика применения / Ф. Умланд, А. Янсен, Д. Тириг, Г. Вюнш. — М.: Мир, 1975. — 531 с.
- 8. Обеспечение качества результатов химического анализа/ П. Буйташ, Н. М. Кузьмин, Л. Лейстнер и др. — М.: Наука, 1993. — 165 с.
- 9. Пиразолоны в аналитической химии: Тез. докл. конф., Пермь, 24-27 июня 1980 г. Пермь: ПГУ, 1980.-118 с.

10. Experiments in materials science/ E.С. Subbarac, D. Chakravorty, M.F. Merriam, V. Raghavan. — New York a.c: Mc Graw-Hill, 1972. — 274 p.

### *Статьи из журналов и газет*

- 11. Влияние аминов и анионного состава раствора на электровосстановление таллия на ртути /Л.И. Громик, Т.Ф. Дьяченко, И.П. Бондаренко и др.// Вопр. химии и хим. технологии (Харьков). — 1980. — № 59. -С. 42-45.
- 12. Иванов Н. Стальной зажим: ЕС пытается ограничить поставки металла из России/ Николай Иванов // Коммерсантъ. — 2001. — 4 дек. — С. 8.
- 13. Козлов, Н.С. Синтез и свойства фторосодержащих ароматических азометинов/ Н.С. Козлов, Л.Ф. Гладченко // Изв. АН БССР. Сер. хим. наук.  $-1981. - N_2 1. - C. 86-89.$
- 14. Марчак, Т.В. Сорбционно-фотометрическое определение микроколичеств никеля /Т.В. Марчак, Г.Д. Брыкина, Т.А. Белявская// Журн. аналит. химии. — 1981. — Т. 36,  $\mathbb{N}$  3. — С. 513-517.
- 15. Определение водорода в магнии, цирконии, натрии и литии на установке С2532 / Е.Д. Маликова, В.П. Велюханов, Л.С. Махинова, Л.Л. Кунин// Журн. физ. химии. — 1980. — Т. 54, вып. 11. — С. 2846-2848.
- 16. Чалков, Н.Я. Химико-спектральный анализ металлов высокой чистоты / Н.Я. Чалков// Завод, лаб. — 1980. — Т. 46, № 9. — С. 813-814.
- 17. Mukai, К. Determination of phosphorus in hypereutectic aluminium-silicon alloys/ K. Mukai // Talanta. — Л972.-Уо1. 19, № 4 — P. 489-495.

## *Статья из продолжающегося издания*

18. Живописцев, В.П. Комплексные соединения тория с диантипирилметаном / В.П. Живописцев, Л.П. Пятосин // Учен. зап. / Перм. ун-т. — 1970. — № 207. — С. 184-191.

#### *Статьи из непериодических сборников*

- 19. Любомилова, Г.В. Определение алюминия в тантало-ниобиевых минералах / Г.В. Любомилова, А.Д. Миллер // Новые метод, исслед. по анализу редкоземельн. минералов, руд и горн, пород. — М., 1970. — С. 90-93.
- 20. Маркович, Дж. Ассоциация солей длинноцепочечных третичных аминов в углеводородах / Дж. Маркович, А. Кертес // Химия экстракции: Докл. Межд. конф., Гетеборг, Швеция, 27 авг. — 1 сент. 1966. — М., 1971. — С. 223-231.

## *Диссертация*

21. Ганюхина, Т.Г. Модификация свойств ПВХ в процессе синтеза: Дис.канд. хим. наук: 02.00.06 / Т.Г. Ганюхина. — Н. Новгород, 1999. — 109 с.

## *Автореферат диссертации*

22. Балашова, Т.В. Синтез, строение и свойства бипиридильных комплексов редкоземельных элементов: Автореф. дис.канд. хим. наук: 02.00.08 /Т. В. Балашова. — Н. Новгород, 2001. — 21 с.

#### *Депонированные научные работы*

- 23. Крылов, А.В. Гетерофазная кристаллизация бромида серебра/ А.В. Крылов, В.В. Бабкин; Редкол. «Журн. прикладной химии». — Л., 1982. — 11 с. — Деп. в ВИНИТИ 24.03.82; № 1286-82.
- 24. Кузнецов, Ю.С. Изменение скорости звука в холодильных расплавах / Ю. С. Кузнецов; Моск. хим.-технол. ин-т. — М., 1982. — 10 с. — Деп. в ВИНИТИ 27.05.82; № 2641.

#### *Патентные документы*

- 25. А.с. 1007970 СССР, МКИ4 В 03 С 7/12, А 22 С 17/04. Устройство для разделения многокомпонентного сырья / Б.С. Бабакин, Э.И. Каухчешвили, А.И. Ангелов (СССР). — № 3599260/28-13; Заявлено 2.06.85; Опубл. 30.10.85, Бюл. № 28. — 2 с.
- 26. Пат. 4194039 США, МКИ3 В 32 В 7/2, В 32 В 27/08. Multi-layer poivolefin shrink film / W.B. Muelier; W.R. Grace & Co. — № 896963; Заявлено 17.04.78; Опубл. 18.03.80. — 3 с.
- 27. Заявка 54-161681 Япония, МКИ2 В 29 D 23/18. Способ изготовления гибких трубок / Йосиаки Инаба; К.К. Toe Касэй. — № 53-69874; Заявлено 12.06.78; Опубл.21.12.79. — 4 с.

#### *Стандарт*

- 28. ГОСТ 10749.1-80. Спирт этиловый технический. Методы анализа. -Взамен ГОСТ 10749-72; Введ. 01.01.82 до 01.01.87. — М.: Изд-во стандартов, 1981. — 4 с.
- 29. Отчет о НИР. Проведение испытания теплотехнических свойств камеры КХС-2 — 12-ВЗ: Отчет о НИР (промежуточ.) / Всесоюз. заоч. ин-т пищ. пром-сти (ВЗИПП); Руководитель В. М. Шавра. — ОЦО 102ТЗ; Кг ГР 80057138; Инв.№Б119699.-М., 1981. — 90 с.

#### *Электронные ресурсы*

- 30. Н.И. Кубракова, О.М. Васильева; под ред. Н.И. Размариловой. Электрон. текстовые дан. (1 файл). – Томск, 2004. – Режим доступа: *http://www.lib.tru.ru/fullext/m/2004/m26.pdf* , свободный. – Загл. с экрана.
- 31. Российская государственная библиотека [Электронный ресурс]/Центр информ. Технологий РГБ; ред. Власенко Т.В.; Wed-мастер Козлова Н.В. – Электрон. Дан. – М.: Рос.гос. б.ка, 1977 – Режим доступа: *http//www.rsb.ru*, свободный. – Загл. с экрана.

### *Реферат*

32. [Реферат]// Химия: РЖ. — 1981. — № 1, вып. 19С — С. 38 (1 С138). Реф. Ст.: Richardson, S. M. Simulation of injection moulding / S.M. Richardson, H.J. Pearson, J.R.A. Pearson// Plast and Rubber: Process. — 1980. — Vol. 5,  $\mathbb{N}^2$  2. — P. 55 — 60.

Далее диссертационная работа отдается сотруднику, отвечающего за нормоконтроль, который проверяет МД на соответствие требованиям по оформлению выпускной квалификационной работы.

Отзыв и рецензия на диссертационную работу должны быть представлены в напечатанном виде, помещены перед титульным листом и их не нумеруют.

Научный руководитель до защиты проверяет диссертационную работу, подписанную магистром, дает письменный отзыв со своей оценкой и подписывает ее на титульном листе.

Далее, работу подписывает руководитель магистерской программы (заведующий кафедрой), только потом она направляется рецензенту. Рецензент диссертационной работы утверждается распоряжением по факультету из числа специалистов той области, в которой студент выполнял выпускную квалификационную работу. Рецензент в строке:

ВКР отвечает предъявляемым к ней требованиям и заслуживает \_\_\_\_\_\_\_\_\_\_\_ оценки.

Обязательно проставляет оценку: «отличной», «хорошей», «удовлетворительной». «неудовлетворительной».

В случае если рецензент из другого учреждения, на рецензию необходимо обязательно поставить печать учреждения.

Диссертационная работа должна быть переплетена в жесткую обложку и сдана секретарю ГАК за 2 недели до защиты.

## **6.1.8 Плагиат, подлог, фабрикация результатов**

<span id="page-29-0"></span>Плагиат определяется как использование в письменной работе чужого текста, опубликованного в бумажном или электронном виде, без полной ссылки на источник или со ссылками, но когда объем и характер заимствований ставят под сомнение самостоятельность выполненной работы или одного из ее основных разделов. Плагиат может осуществляться в двух видах:

дословное изложение чужого текста,

 парафраза – изложение чужого текста с заменой слов и выражений без изменения содержания заимствованного текста.

Подлог определяется как сдача письменной работы, выполненной другим лицом, в качестве собственной работы в целях прохождения рубежного контроля знаний или сознательное предоставление собственной работы другому лицу в целях прохождения им рубежного контроля знаний.

Фабрикация данных и результатов работы определяется как формирование фиктивных данных или намеренное искажение информации об источниках данных и полученных результатах в целях прохождения рубежного и итогового контроля знаний.

При обнаружении плагиата, объем и характер которого ставят под сомнение самостоятельность выполнения письменной работы или одного из ее основных разделов, при повторном обнаружении плагиата, а также при обнаружении подлога или фабрикации данных и результатов работы руководитель диссертации или рецензент обязан, помимо проставления неудовлетворительной оценки, в течение трех рабочих дней представить служебную записку с информацией о факте нарушения требований к магистерской диссертации и просьбой о применении взыскания на имя декана факультета с приложением копии письменной работы (или ее фрагмента), указанием объема заимствованного текста и его источника.

Декан факультета в отношении обучающегося, уличенного в плагиате, подлоге или фабрикации данных и результатов работы, может избрать следующие виды дисциплинарных взысканий:

выговор (при первом случае указанных нарушений),

отчисление (при повторном нарушении).

Дисциплинарное взыскание в виде выговора оформляется распоряжением декана факультета в течение месяца с момента выявления нарушения и хранится в личном деле обучающегося. В случае выбора дисциплинарного взыскания в виде отчисления, декан факультета в течение одной недели с момента получения служебной записки от преподавателя, передает эту служебную записку со своей визой и проект приказа об отчислении в ректорат.

В диссертации установлены следующие нормы по заимствованию:

 не менее 80% общего объема выпускной квалификационной работы должен составлять авторский текст – текст, который описывает идеи, явления и события, автором которого является исполнитель диссертации;

не более 20% общего объема выпускной квалификационной работы может составлять заимствованный (цитируемый) текст из источников, автором которых не является автор ВКР. Правила оформления цитирования и сносок указаны в части 3.

Разработали :

Дмитревская И.И., д.с.-х.н., доцент

Белопухов С.Л., д.с.-х.н., профессор

#### **Председателю**

Государственной итоговой аттестации

#### Института агробиотехнологии

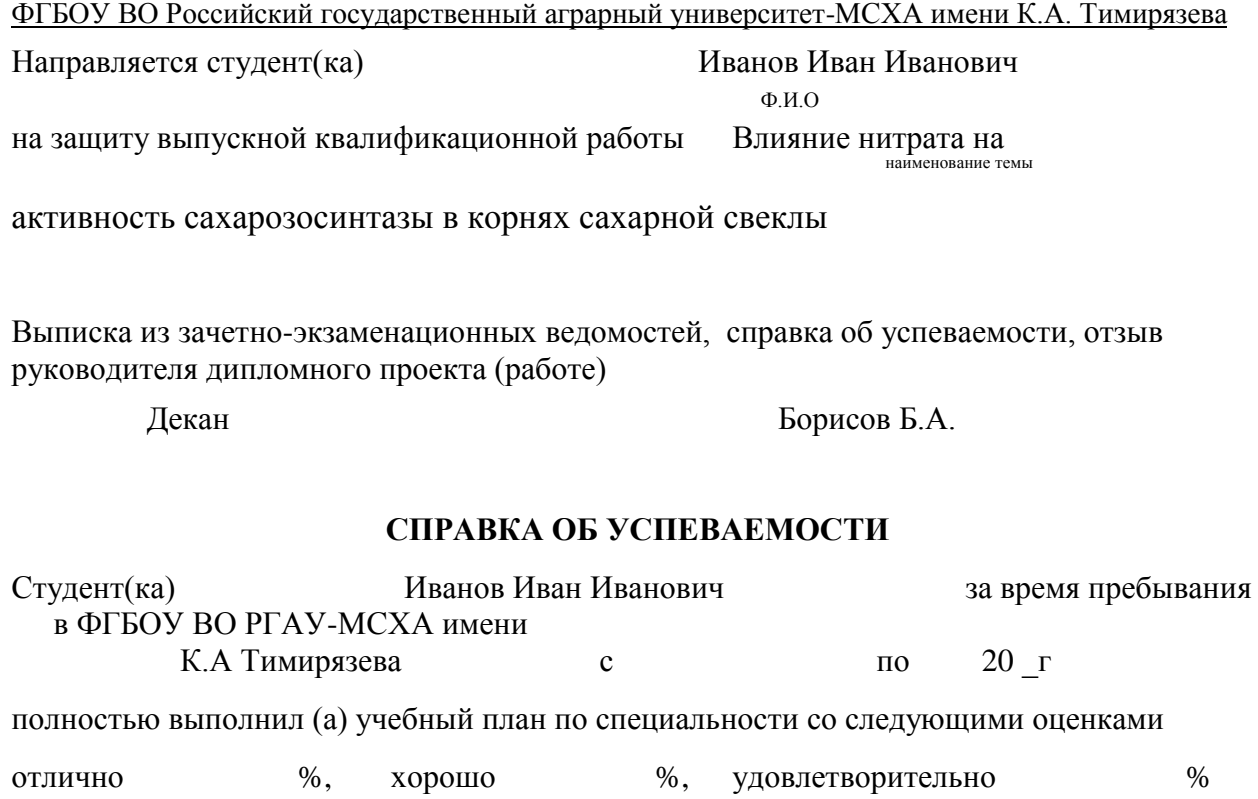

Секретарь факультета

## **ОТЗЫВ РУКОВОДИТЕЛЯ ВЫПУСКНОЙ КВАЛИФИКАЦИОННОЙ РАБОТЫ**

Студент(ка)

Руководитель " " 20\_\_г

## **ЗАКЛЮЧЕНИЕ КАФЕДРЫ О ДИССЕРТАЦИОННОЙ РАБОТЕ**

32

Выпускная квалификационная работа просмотрена и студент (ка)

может быть допущен (а) к защите ВКР в Государственной итоговой аттестации

Заведующий кафедрой " " 20\_\_\_г

## **РЕПЕНЗИЯ**

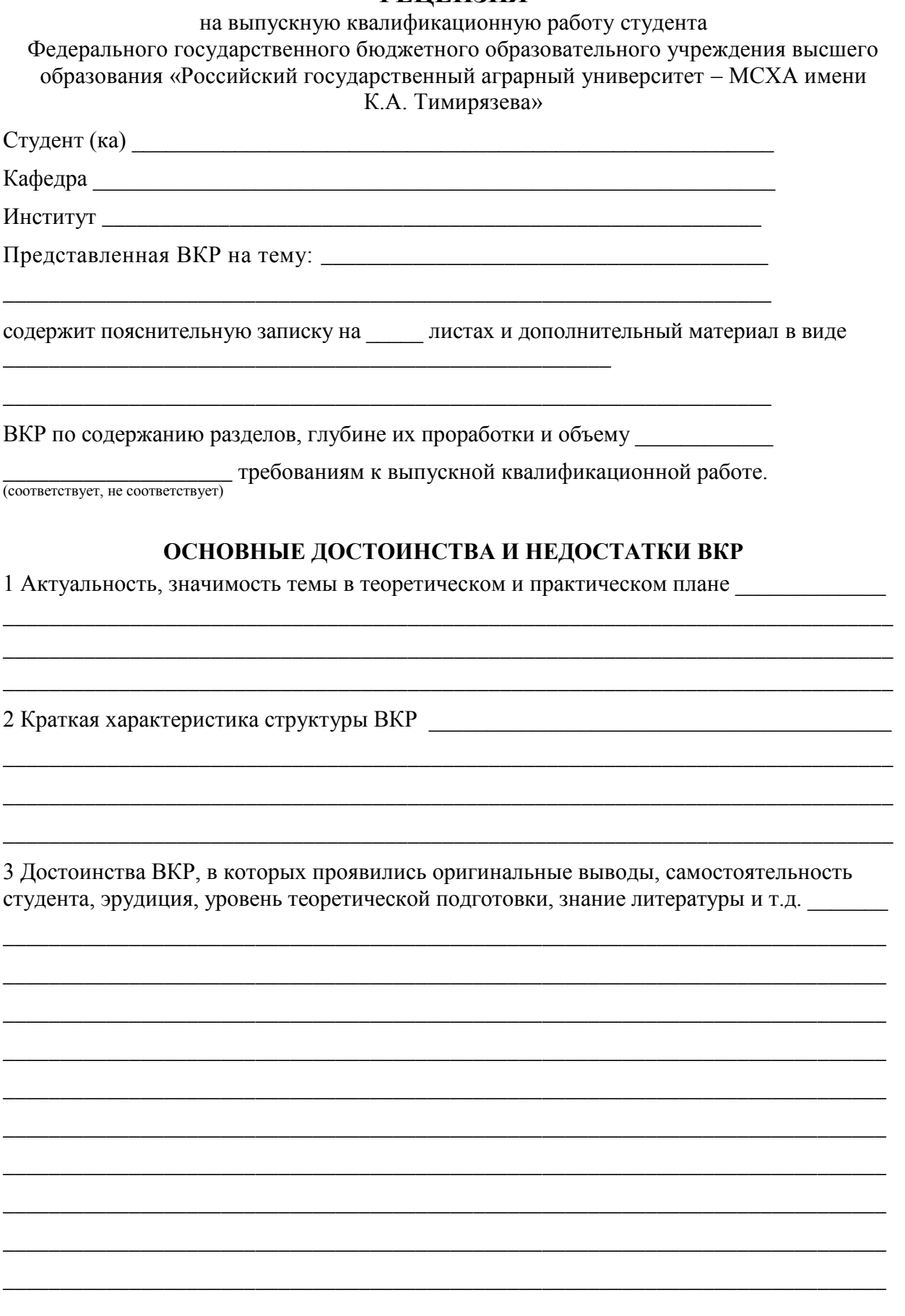

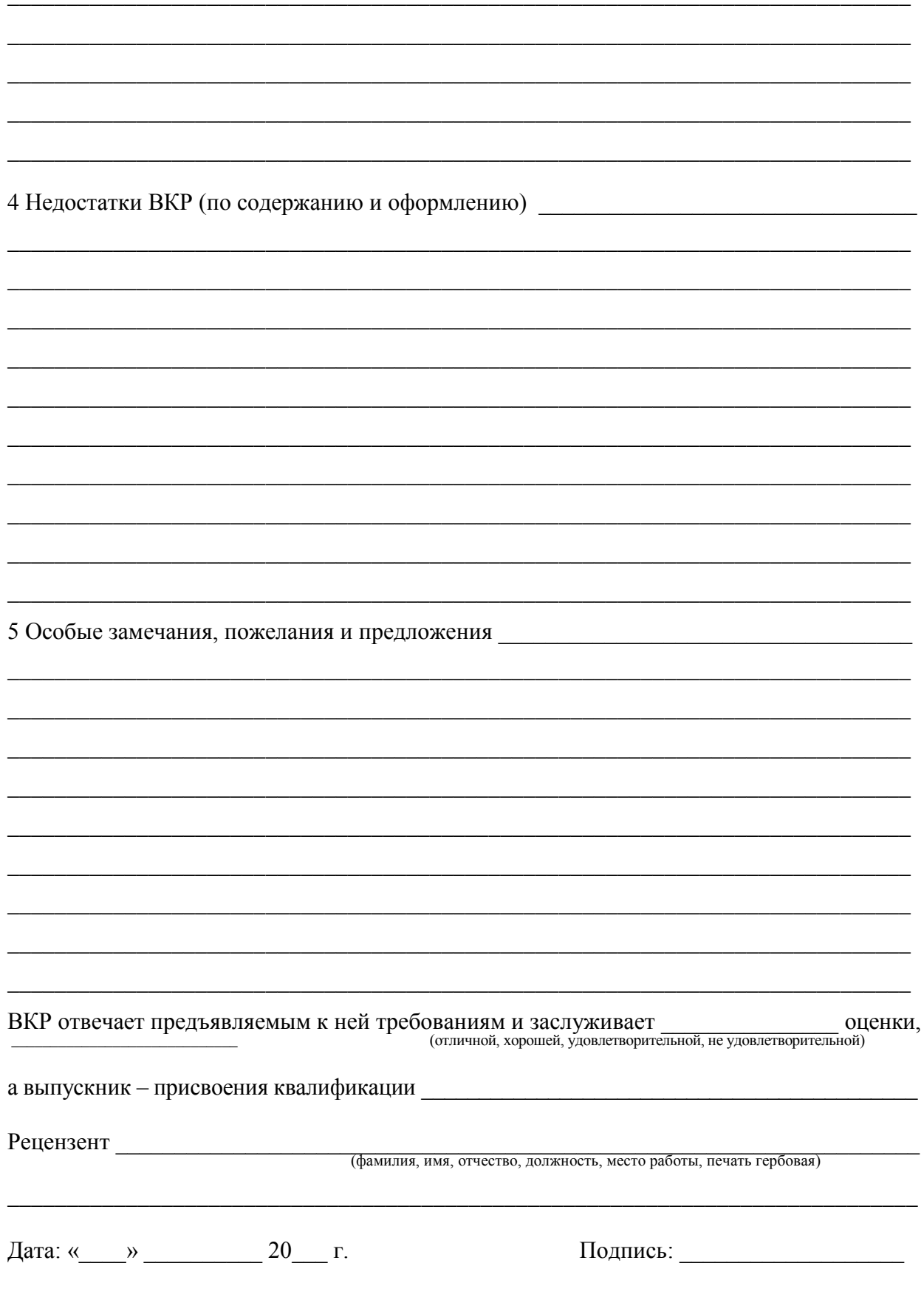

# \*Необходима печать, если рецензент из другой организации

*Приложение 3*

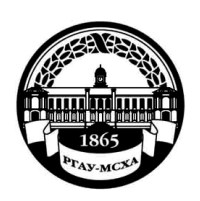

### **МИНИСТЕРСТВО СЕЛЬСКОГО ХОЗЯЙСТВА РОССИЙСКОЙ ФЕДЕРАЦИИ**

ФЕДЕРАЛЬНОЕ ГОСУДАРСТВЕННОЕ БЮДЖЕТНОЕ ОБРАЗОВАТЕЛЬНОЕ УЧРЕЖДЕНИЕ ВЫСШЕГО ОБРАЗОВАНИЯ **«РОССИЙСКИЙ ГОСУДАРСТВЕННЫЙ АГРАРНЫЙ УНИВЕРСИТЕТ – МСХА имени К.А. ТИМИРЯЗЕВА» (ФГБОУ ВО РГАУ - МСХА имени К.А. Тимирязева)**

> Институт агробиотехнологии Кафедра \_\_\_\_\_\_\_\_\_\_\_\_\_\_\_\_\_\_\_\_\_\_\_\_\_\_\_\_\_

> > Утверждаю: Зав.выпускающей кафедрой « $\_\_\_\_\$ 20 г.

## **ЗАДАНИЕ НА ВЫПУСКНУЮ КВАЛИФИКАЦИОННУЮ РАБОТУ(ВКР)**

**Студента\_\_\_\_\_\_\_\_\_\_\_\_\_\_\_\_\_\_\_\_\_\_\_\_\_\_\_\_\_\_\_\_\_\_\_\_\_\_\_\_\_\_\_\_\_\_\_\_\_\_\_\_\_\_\_**\_ **Тема ВКР** (утверждена приказом по университету от « \_\_ » 20 г.  $N_2$ 

**Срок сдачи ВКР** «\_\_\_\_»\_\_\_\_\_\_\_\_\_\_\_\_\_\_\_\_20 \_г. Исходные данные к работе

Перечень подлежащих разработке в работе вопросов:

Перечень дополнительного материала

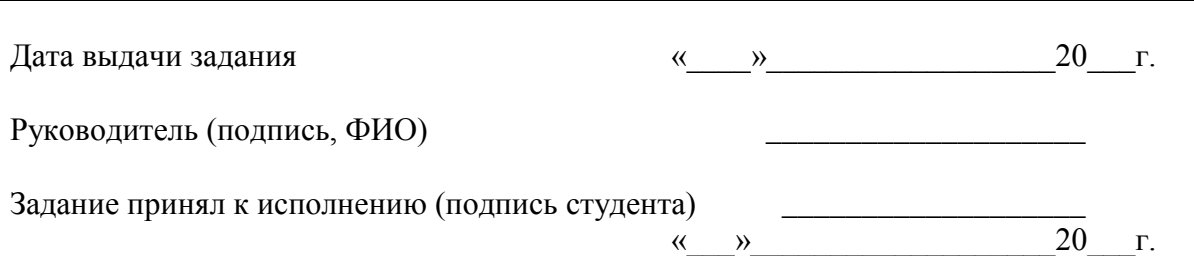

*Приложение 4*

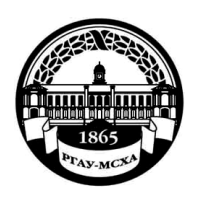

#### **МИНИСТЕРСТВО СЕЛЬСКОГО ХОЗЯЙСТВА РОССИЙСКОЙ ФЕДЕРАЦИИ**

ФЕДЕРАЛЬНОЕ ГОСУДАРСТВЕННОЕ БЮДЖЕТНОЕ ОБРАЗОВАТЕЛЬНОЕ УЧРЕЖДЕНИЕ ВЫСШЕГО ОБРАЗОВАНИЯ **«РОССИЙСКИЙ ГОСУДАРСТВЕННЫЙ АГРАРНЫЙ УНИВЕРСИТЕТ – МСХА имени К.А. ТИМИРЯЗЕВА» (ФГБОУ ВО РГАУ - МСХА имени К.А. Тимирязева)**

> Институт\_\_\_\_\_\_\_\_\_\_\_\_\_\_\_\_\_\_\_\_\_\_ Кафедра \_\_\_\_\_\_\_\_\_\_\_\_\_\_\_\_\_\_\_\_\_\_\_\_\_\_\_\_

# **ВЫПУСКНАЯ КВАЛИФИКАЦИОННАЯ РАБОТА**

(магистерская диссертация) \_\_\_\_\_\_\_\_\_\_\_\_\_\_\_\_\_\_\_\_\_\_\_\_\_\_\_\_\_\_\_\_\_\_\_\_\_\_\_\_\_\_\_\_\_\_\_\_\_\_\_\_\_\_\_\_\_\_\_\_\_\_\_\_\_\_

\_\_\_\_\_\_\_\_\_\_\_\_\_\_\_\_\_\_\_\_\_\_\_\_\_\_\_\_\_\_\_\_\_\_\_\_\_\_\_\_\_\_\_\_\_\_\_\_\_\_\_\_\_\_\_\_\_\_\_\_\_\_\_\_\_\_ (название ВКР)

## **по направлению (специальности)** {шифр – название}

Зав. выпускающей кафедрой

(подпись, дата)

ФИО

«Допустить к защите»  $\begin{array}{ccccc}\n\leftarrow & & \rightarrow & & \text{20} & \text{r.} \\
\end{array}$ 

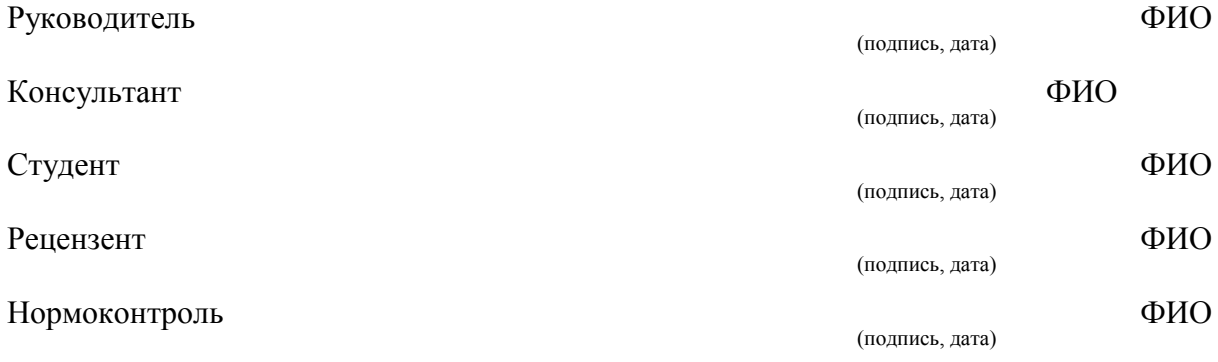

Москва 20\_\_

Пример оформления выпускной квалификационной работы

Содержание (Оглавление)

Введение

Глава 1 Обзор литературы

Глава 2 Объекты и методы исследований

**2.1** Объекты исследований

**2.1.1** (количество подразделов и их названия определяет автор)

**2.2** Методы исследований

Глава 3 Экспериментальная часть

**3.1** (количество разделов и их названия определяет автор)

3.1.1

**3.2**

Выводы

Список литературы

Приложения

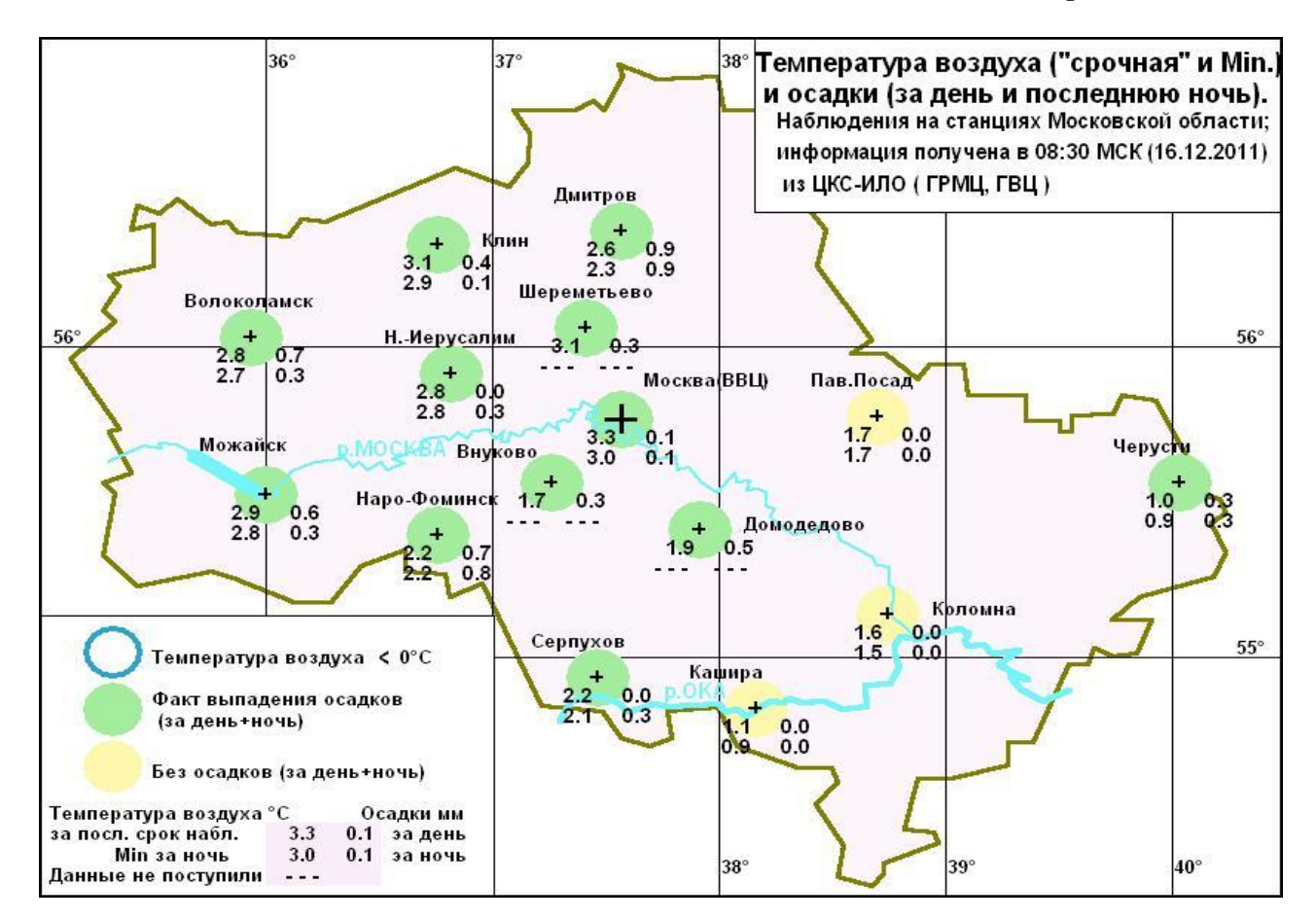

Рис.1 Температура воздуха и осадки по Московской области (по данным Гидрометеоцентра России сайт [http://meteoinfo.ru/mosobl\)](http://meteoinfo.ru/mosobl)

#### *Приложение 6*

Таблица 14

Технологическая схема возделывания озимой пшеницы на плакорных землях по чистому пару\*.

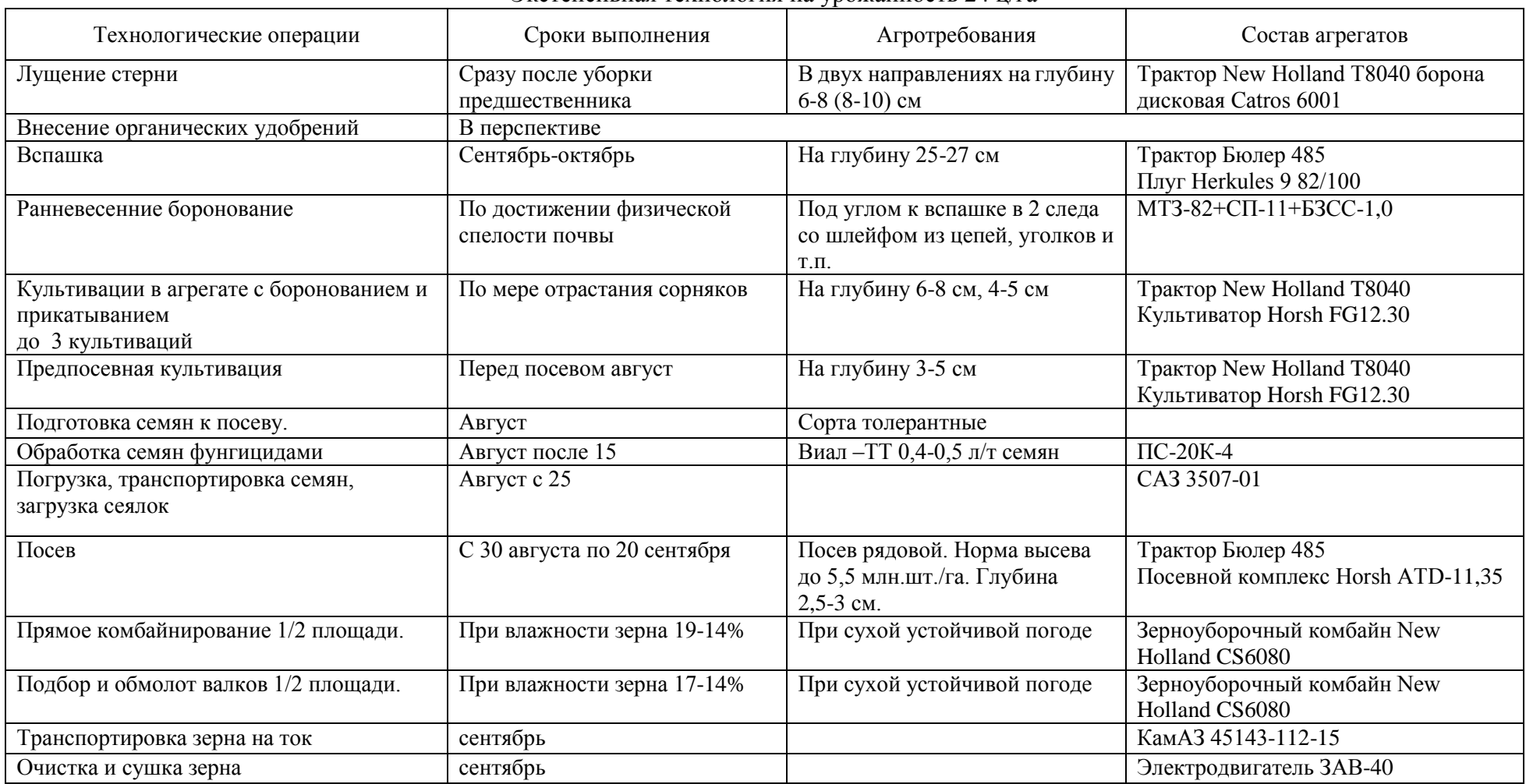

Экстенсивная технология на урожайность 24 ц/га

\*Таблица из магистерской диссертации Якупово